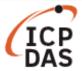

## How to use 7188E.exe/7188xw.exe/7188EU.exe in Linux?

| Applies to: |              |              | No. L6-006         |
|-------------|--------------|--------------|--------------------|
| Platform    | OS version   | SDK version  | Classification     |
| Linux       | All versions | All versions | Linux Applications |

User can run the window program in Linux by using the "wine" package.

Please refer to the under steps to install "wine" package and run 7188E.exe/7188xw.exe/7188EU.exe in Linux.

To installation and running, follow the procedure described below:

Step 1: To download the "wine" package from the under web link.

http://www.winehq.org/

Step 2: To compile and install the package.

Please refer to the "wine" manual.

Step 3: To run 7188E.exe/7188xw.exe/7188EU.exe in Linux.

#wineconsole 7188E.exe/7188xw.exe/7188EU.exe